# **ADT STACK (PILA)**

**Collezione di elementi dello stesso tipo (multi-insieme)gestito con politica LIFO** (Last-In -- First-Out): il **primo** elemento entrato è **l'ultimo** <sup>a</sup> uscire

Svariate applicazioni del concetto di stack:

• **memoria** usata dal sistema operativo per **record attivazione**

• ogni volta che è opportuna gestione LIFO di item (manipolazione di oggetti, …)

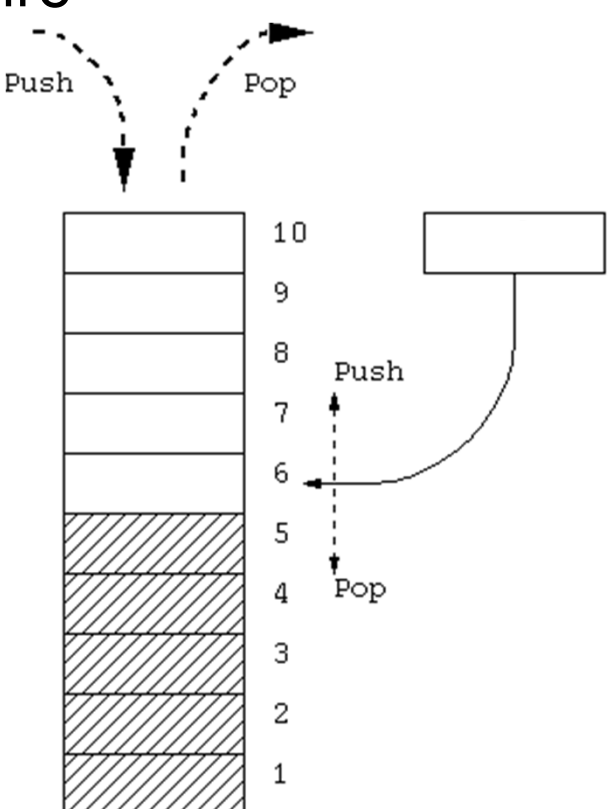

# **ADT STACK (PILA)**

Come ogni **tipo di dato astratto**, **STACK** <sup>è</sup> definito in termini di:

- **dominio** dei suoi elementi (dominio base)
- **operazioni** (**costruzione**, **selezione**, …) **<sup>e</sup> predicati** sul tipo **STACK**

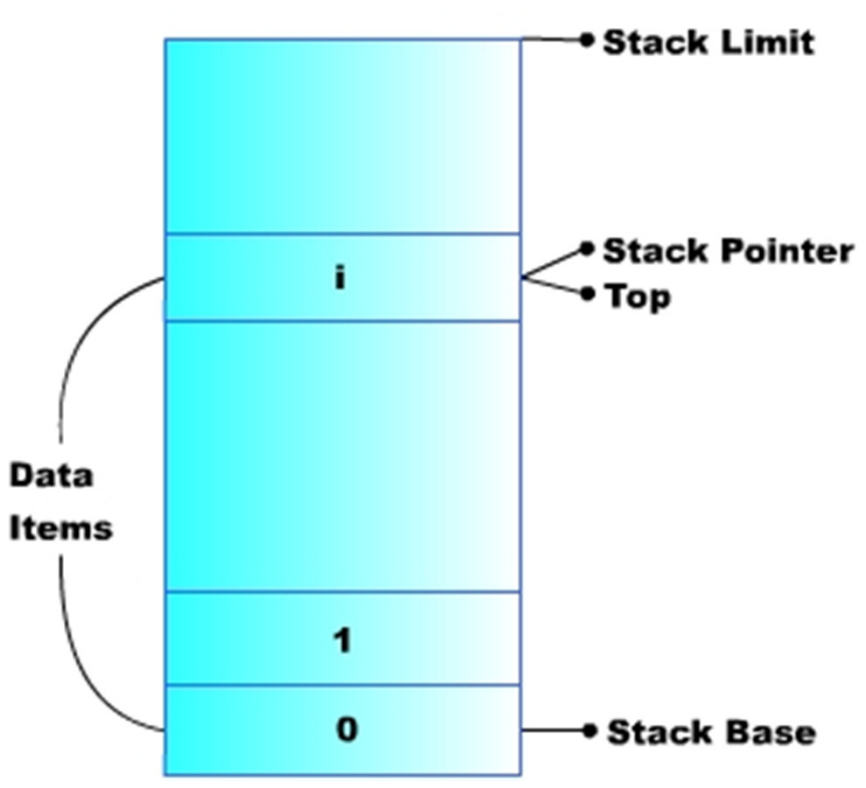

# **IL COMPONENTE STACK (PILA)**

Formalmente:

**stack <sup>=</sup> { D,** ℑ**,** ∏ **}**

dove:

- **• D** (il dominio base) può essere **qualunque**
- **•** ℑ **(funzioni)= { push, pop, newStack } push:** <sup>D</sup> <sup>×</sup> stack <sup>→</sup> stack **(inserimento) pop:** $\mathsf{stack} \rightarrow$ **newStack** → D × stack (estrazione)<br> **newStack** → stack (costante stack vuoto)
- **•** ∏ **(predicati)= { isEmptyStack, isFullStack } isEmptyStack:** stack <sup>→</sup> boolean **(test di stack vuoto) [isFullStack:** stack <sup>→</sup> boolean **(test di stack pieno) ]**

# **CONSIDERAZIONI**

Per utilizzare istanze del **tipo di dato astrattostack:**

- è necessario che il programmatore **crei espressamente uno stack** prima di poterlo usare
- è possibile definire **più stack distinti**
- lo stack su cui si opera figura **esplicitamente** fra i parametri delle operazioni

## **Articolazione del progetto (1)**

Due file per il tipo **element (element.h, element.c)** Due file per il tipo **stack (stack.h, stack.c)**

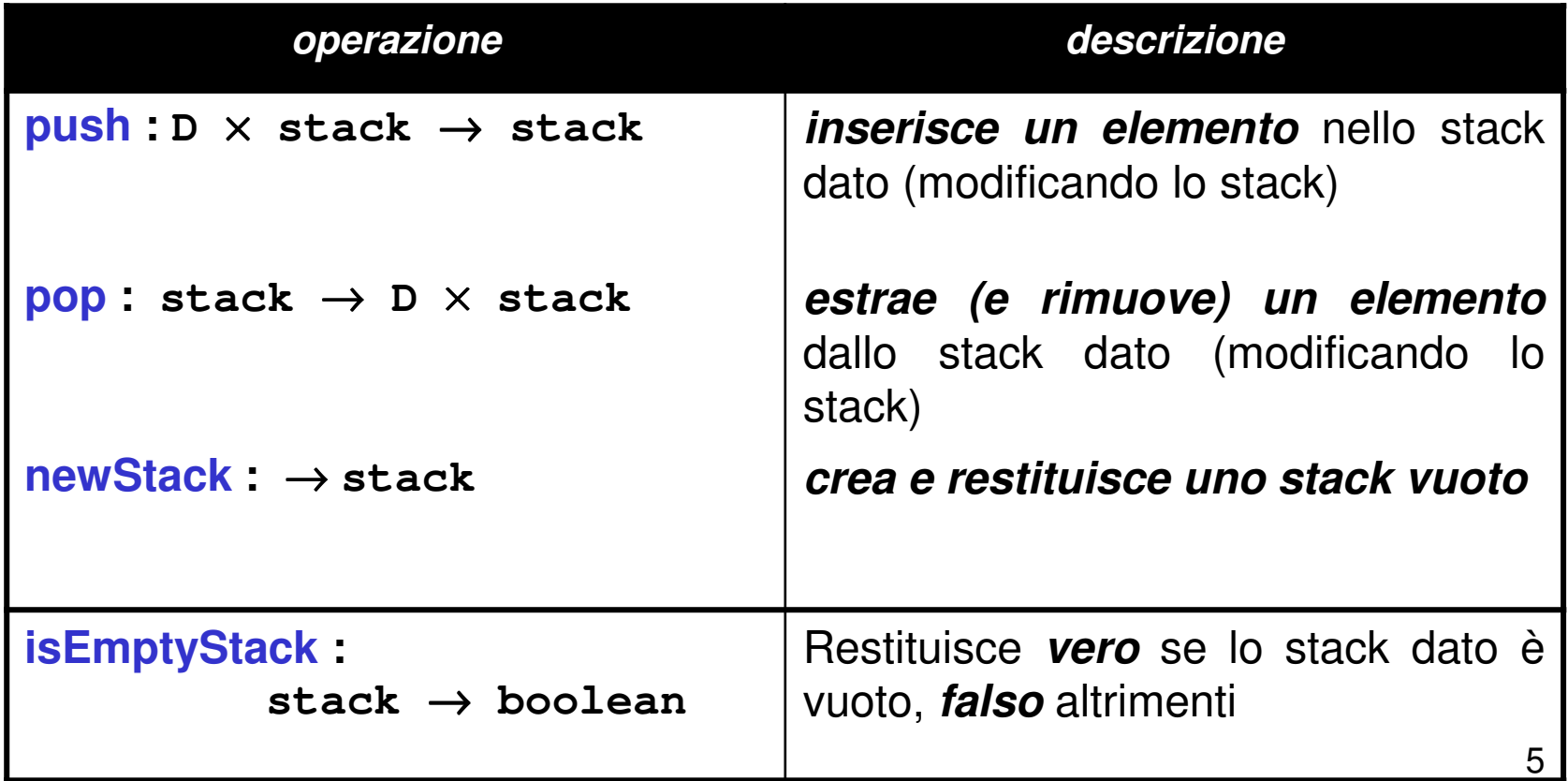

## **Articolazione del progetto (2)**

Idealmente, uno stack ha ampiezza illimitata → può essere vuoto, ma non *pieno* 

Tuttavia, alcune *implementazioni* potrebbero porre **limiti all'effettiva dimensione di uno stack** → **ulteriore primitiva:**

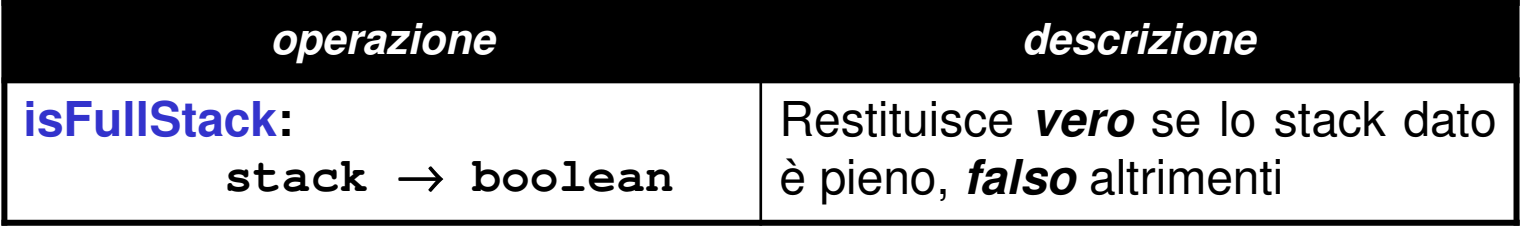

Possibili implementazioni per stack:

### **1) un vettore + un indice**

**2) tramite allocazione dinamica di strutture (come nelle liste)**

```
File header nel caso "vettore + indice":#include "element.h"#define MAX 1024typedef struct {
element val[MAX];int sp; } stack;void push(element, stack);element pop(stack);
```

```

stack newStack(void);
boolean isEmptyStack(stack);boolean isFullStack(stack);
```
**Problema: le funzioni push()e pop() devono modificare lo stack** <sup>→</sup> **impossibile passare lo stack per valore**

 $\rightarrow$ Occorre passaggio **per riferimento**

Due scelte:

- •• in modo *visibile* (sconsigliabile)
- •• in modo *trasparente*

A questo fine, occorre definire **tipo stack come puntatore** (a una struttura). Nuovo header nel caso "vettore + indice":

```
typedef struct {
element val[MAX];int sp;} st;
typedef st *stack;
```
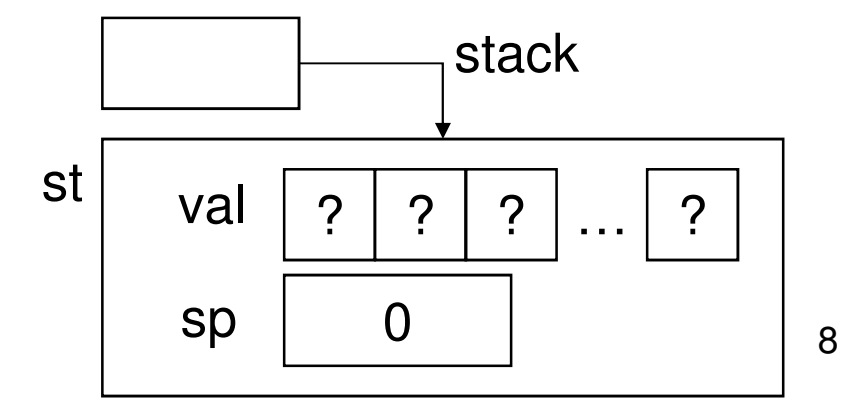

```
#include <stdio.h>
#include "stack.h" /* include la typedef */
#include "stdlib.h"stack newStack(void){
stack s = (stack) malloc(sizeof(st));s -> sp = 0;return s;}boolean isEmptyStack(stack s) {return ((s->sp) == 0);}boolean isFullStack(stack s) {return ((s->sp) == MAX);}
```

```
10void push(element e, stack s) {if ( !isFullStack(s) ) {s -> val[s->sp] = e;s->sp = s->sp + 1;}
else
perror("Errore: stack pieno");}element pop(stack s) {
if ( !isEmptyStack(s) ) {s->sp = s->sp - 1;return s->val[s->sp];}
else { perror("Errore: stack vuoto");exit(-1); 
/* che cosa si potrebbe fare altrimenti? */} }
```
Possibili implementazioni per stack:

1) un vettore + un indice

#### **2) tramite allocazione dinamica di strutture**  (come nelle liste)

File header in questo caso:**#include "element.h"**

```
typedef struct stackN {element value;
struct stackN *next; } stackNode;
```
**typedef stackNode \*stack;**

Problema: le funzioni **push()**e **pop() devono modificare lo stack**→ **impossibile passare lo stack per valore**

 $\rightarrow$ → Anche in questa soluzione occorre **passaggio per riferimento**

Lasciamo invariato header:**typedef struct stackN {element value; struct stackN \*next;} stackNode;typedef stackNode \*stack;**

12**Ma ricordiamoci che push() <sup>e</sup> pop() dovranno ricevere come parametri attuali degli indirizzi puntatori <sup>a</sup> stack**

```
typedef struct stackN {element value;
struct stackN *next;} stackNode;
```
**typedef stackNode \*stack;**

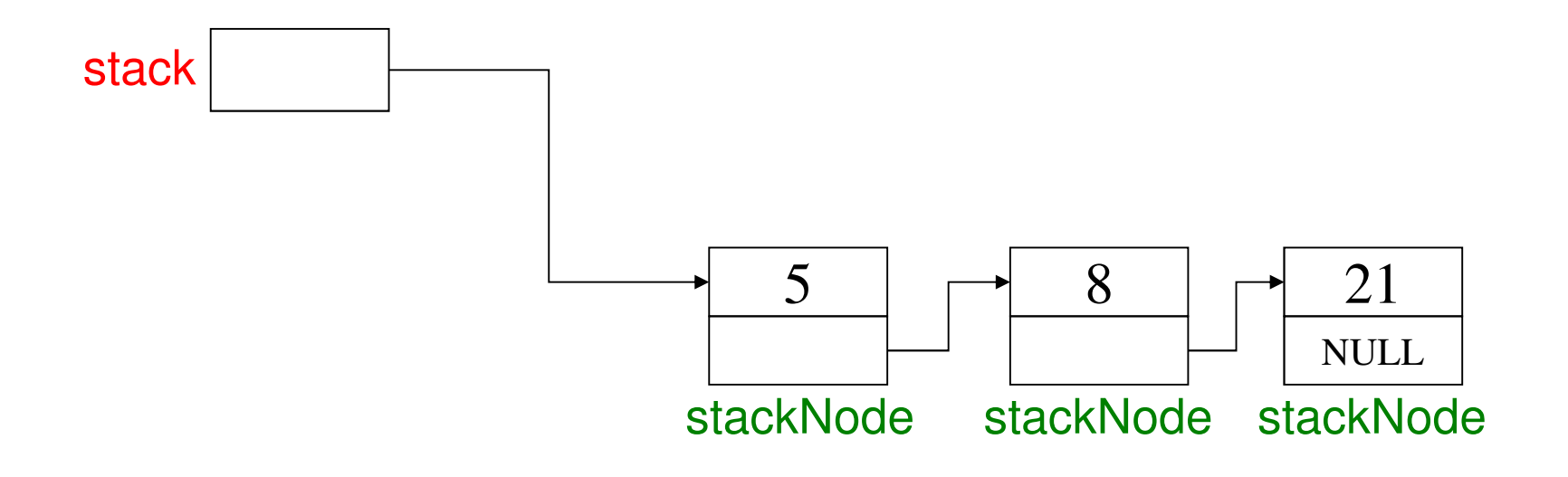

```
stack newStack(void){return NULL;}boolean isEmptyStack(stack s) {return (s == NULL);}boolean isFullStack(stack s) {return 0;
/* nel caso di nessuna limitazione fisica alla dimensione dello stack */}
```
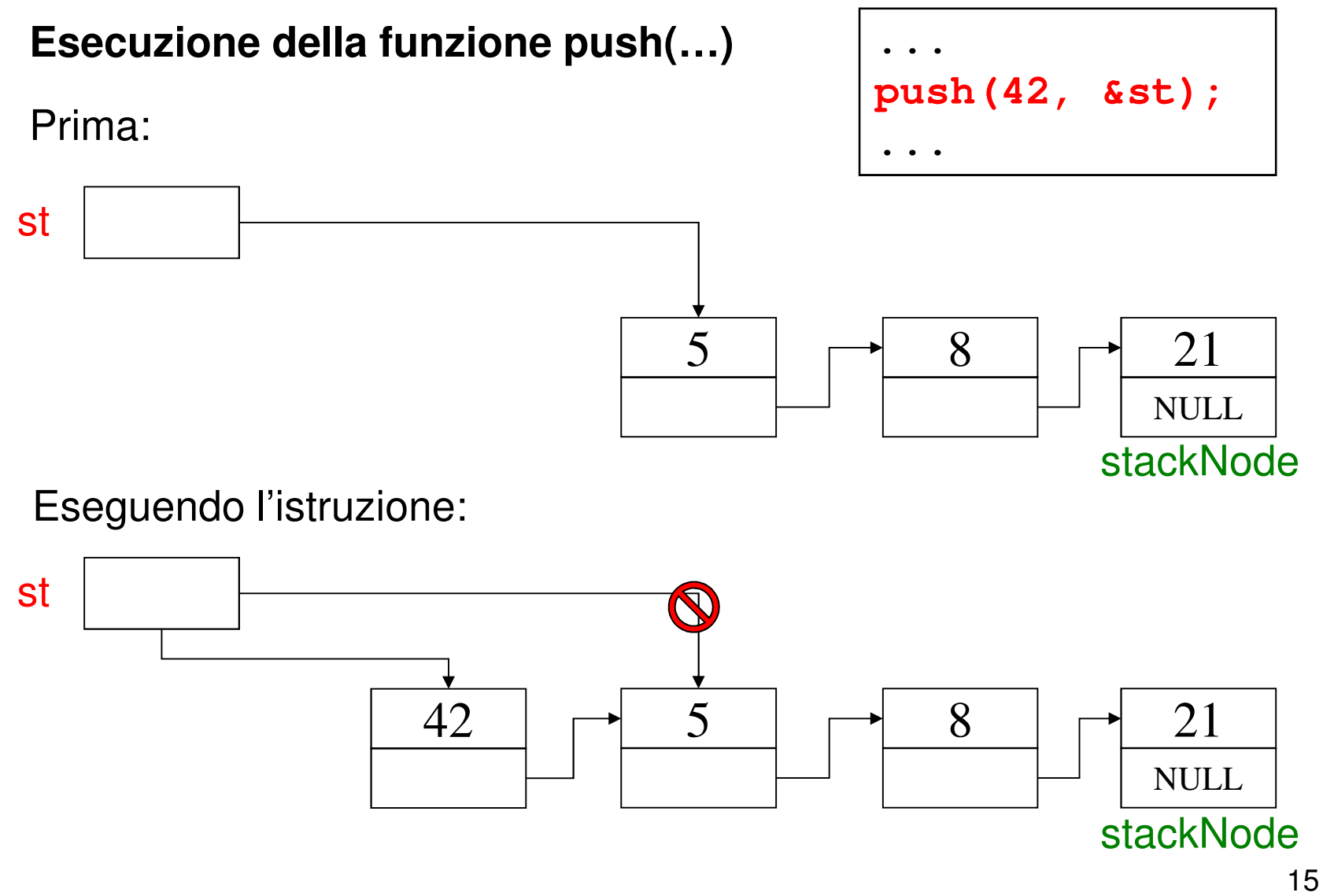

```
void push(element e, stack *s) {stack newNode;if ( !isFullStack(*s) ) {newNode = (stack) 
malloc(sizeof(stackNode));newNode->value = e;
newNode->next = *s;*s = newNode;}
else
perror("Errore: stack pieno");}
```
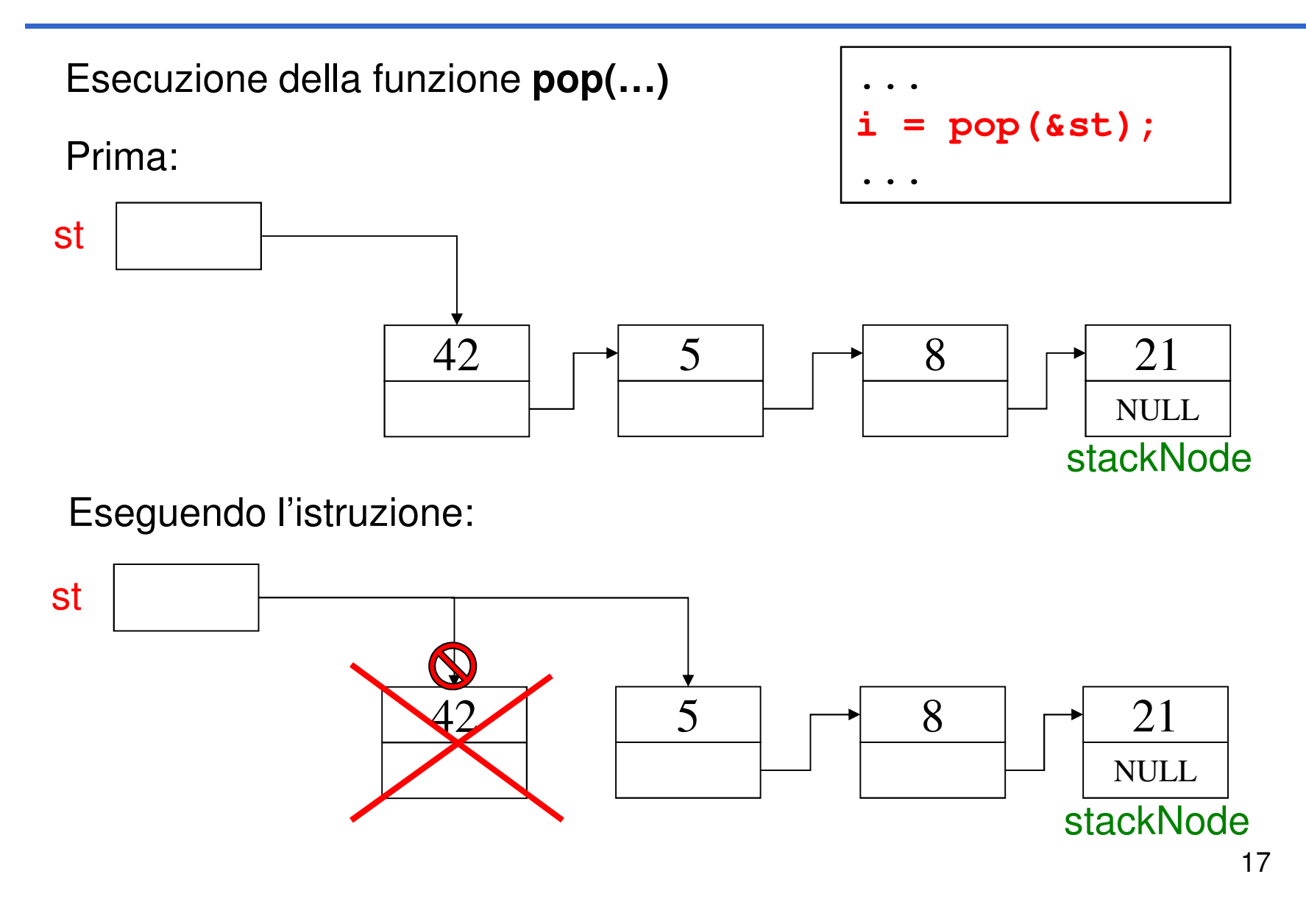

```
element pop(stack *s) {element result;stack oldNode;if ( !isEmptyStack(*s) ) {oldNode = *s;
result = oldNode->value;*s = oldNode->next;
free(oldNode); /* operazione distruttiva!!! */return result;}
else {
perror("Errore: stack vuoto");exit(-1);}}
```

```
#include <stdio.h>
#include <stdlib.h>
#include "stack.h"int main(void) { 
stack s1 = newStack(); // creazione di uno stack vuoto int choice; /* scelta menu utente */int value; /* input utente */instructions(); /* mostra il menu */printf("? ");
scanf("%d", &choice);/* while user does not enter 3 */while (choice!=3) {
```

```
switch (choice) { 
/* inserisci un valore nello stack */case 1: 
printf("Enter an integer: ");scanf("%d", &value);push(value, &s1);printStack(s1);break;/* estrai un valore dallo stack */case 2: 
/* se lo stack non è vuoto */if ( !isEmpty(s1) ) {
printf( "The popped value is %d.\n", pop(&s1) ); }printStack(s1);break;
```

```
default:printf("Invalid choice.\n\n");instructions();break;
} /* end switch */printf("? ");
scanf("%d", &choice);} /* end while */
printf("End of run.\n");
return 0; /* terminazione con successo */
```
**}**

```
/* mostra le istruzioni all'utente */void instructions(void){ printf("Enter choice:\n 1 to push a value on the 
stack\n 2 to pop a value off the stack\n 3 to end program\n" );}
```

```
void printStack(stack s){ /* se lo stack è vuoto */
if (isEmptyStack(s)) {
printf( "The stack is empty.\n\n" );}
else { 
printf("The stack is:\n");
while (!isEmptyStack(s)) { 
printf("%d --> ", s->value); s = s->next;} printf("NULL\n\n");}}e se avessi usato pop()?
```
## **Esempio di screenshot a runtime (1)**

```
Enter choice:
1 to push a value on the stack
2 to pop a value off the stack3 to end program? 1
Enter an integer: 5The stack is:5 --> NULL? 1
Enter an integer: 6The stack is:
6 --> 5 --> NULL
```
#### **Esempio di screenshot a runtime (2)**

```
? 1
Enter an integer: 4The stack is:
4 --> 6 --> 5 --> NULL? 2
The popped value is 4.The stack is:
6 --> 5 --> NULL? 2
The popped value is 6.The stack is:5 --> NULL? 2
The popped value is 5.The stack is empty.
```
#### **Esempio di screenshot a runtime (3)**

```
? 2
The stack is empty.? 4
Invalid choice.Enter choice:
1 to push a value on the stack
2 to pop a value off the stack3 to end program? 3
End of run.
```
# **IL COMPONENTE CODA FIFO (FIFOQueue)**

**Una coda** <sup>è</sup> un **contenitore di elementi gestito con politica FIFO** (First-In -- First-Out): **il primo elemento entrato è anche il primo <sup>a</sup> uscire**

• Le operazioni sono simili <sup>a</sup> quelle di uno stack: in particolare, **enQueue()** inserisce un elemento, <sup>e</sup> **deQueue()** lo estrae (rimuovendolo)

**Implementazione basata su vettore <sup>o</sup> su lista:** <sup>a</sup> differenza dello stack, per gestire la politica FIFO conviene avere accesso sia al primo elemento (estrazione) *sia all'ultimo* (inserimento)

# **ADT CODA**

Numerose applicazioni delle code in computer science/engineering:

- • **accesso <sup>a</sup> risorse condivise in mutua esclusione** (coda di accesso alla CPU, spooling di stampa, …)
- • **code di pacchetti** nei dispositivi di rete per **l'instradamento (router)**

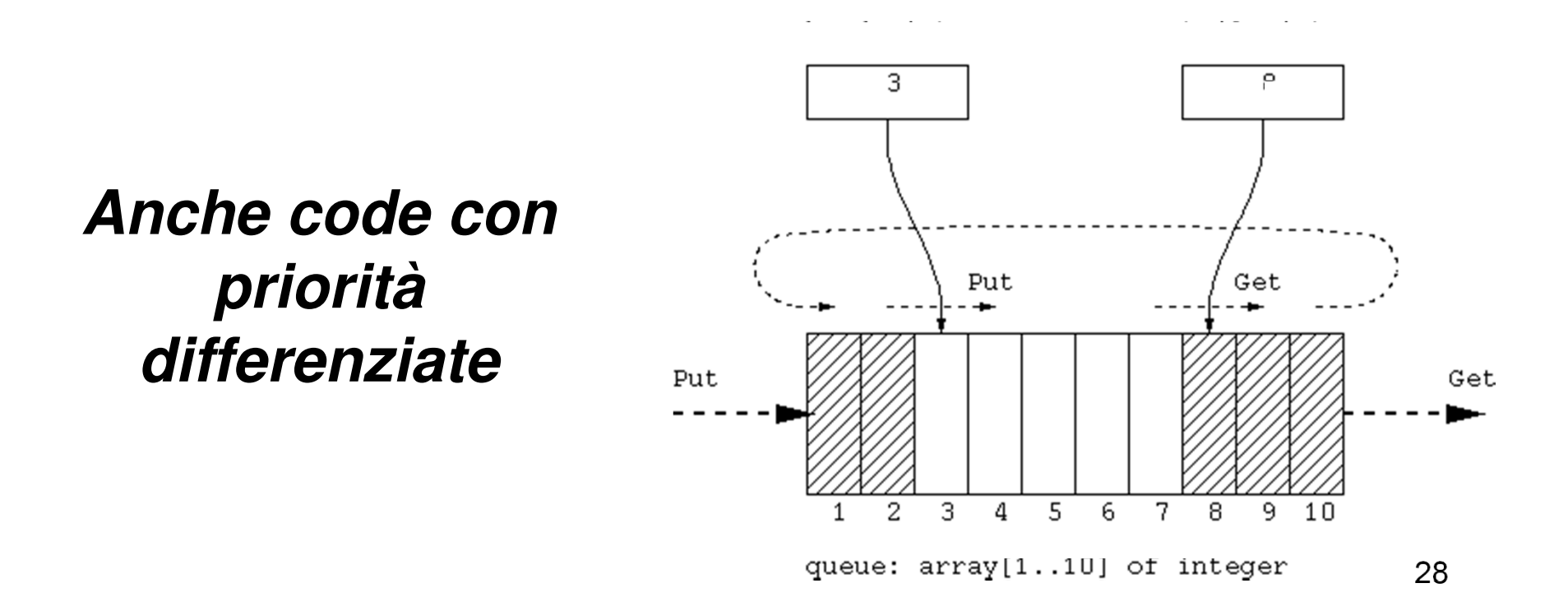

# **IL COMPONENTE CODA FIFO (FIFOQueue)**

#### Formalmente:

 $\mathsf{FIFOQueue} = \set{\mathsf{D}, \ \mathfrak{I}, \ \Pi}$ dove:

- • D (dominio-base) puòessere qualunque
- • $\bullet$   $\mathcal{S}$  (funzioni) = { **createEmptyQueue, enQueue, deQueue** }
- •• ∏ (predicati)=<br>CieEmntyOue { **isEmptyQueue** }

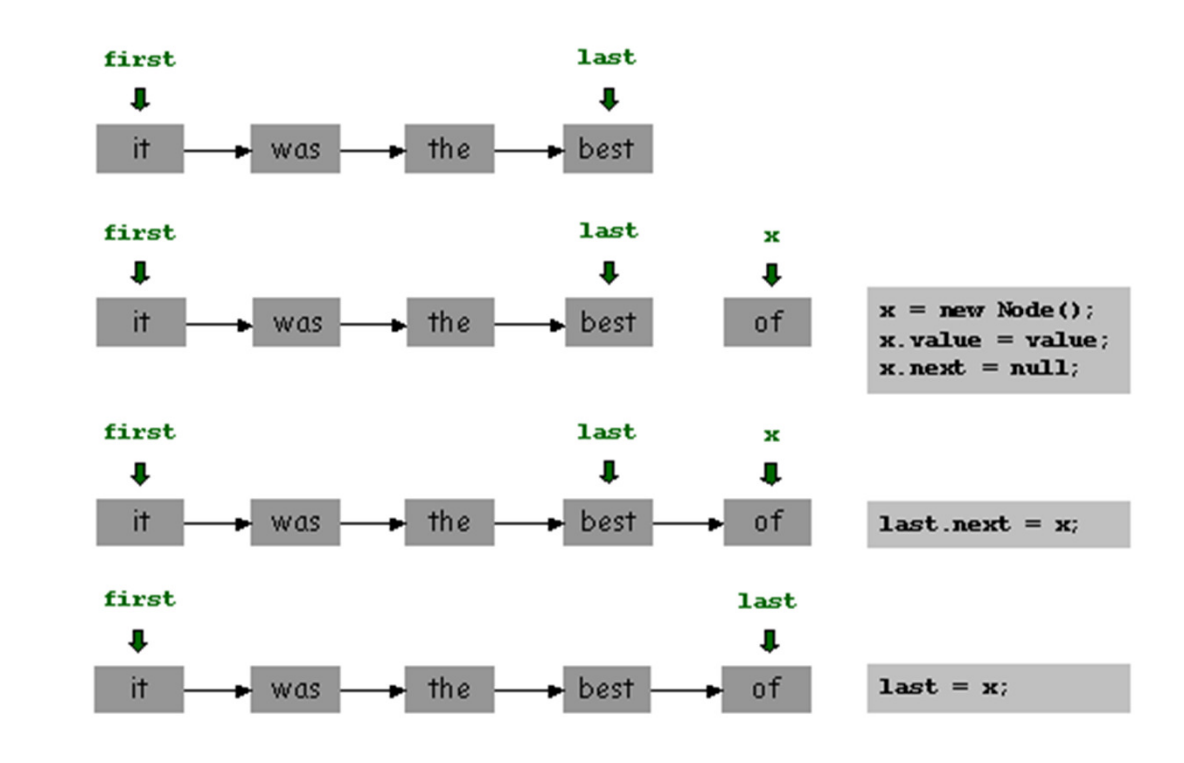

# **IL COMPONENTE CODA FIFO (FIFOQueue)**

Un file per il tipo **element (element.h)** Due file per il tipo **FIFOQueue**

```

(FIFOQueue.h, FIFOQueue.c)
```
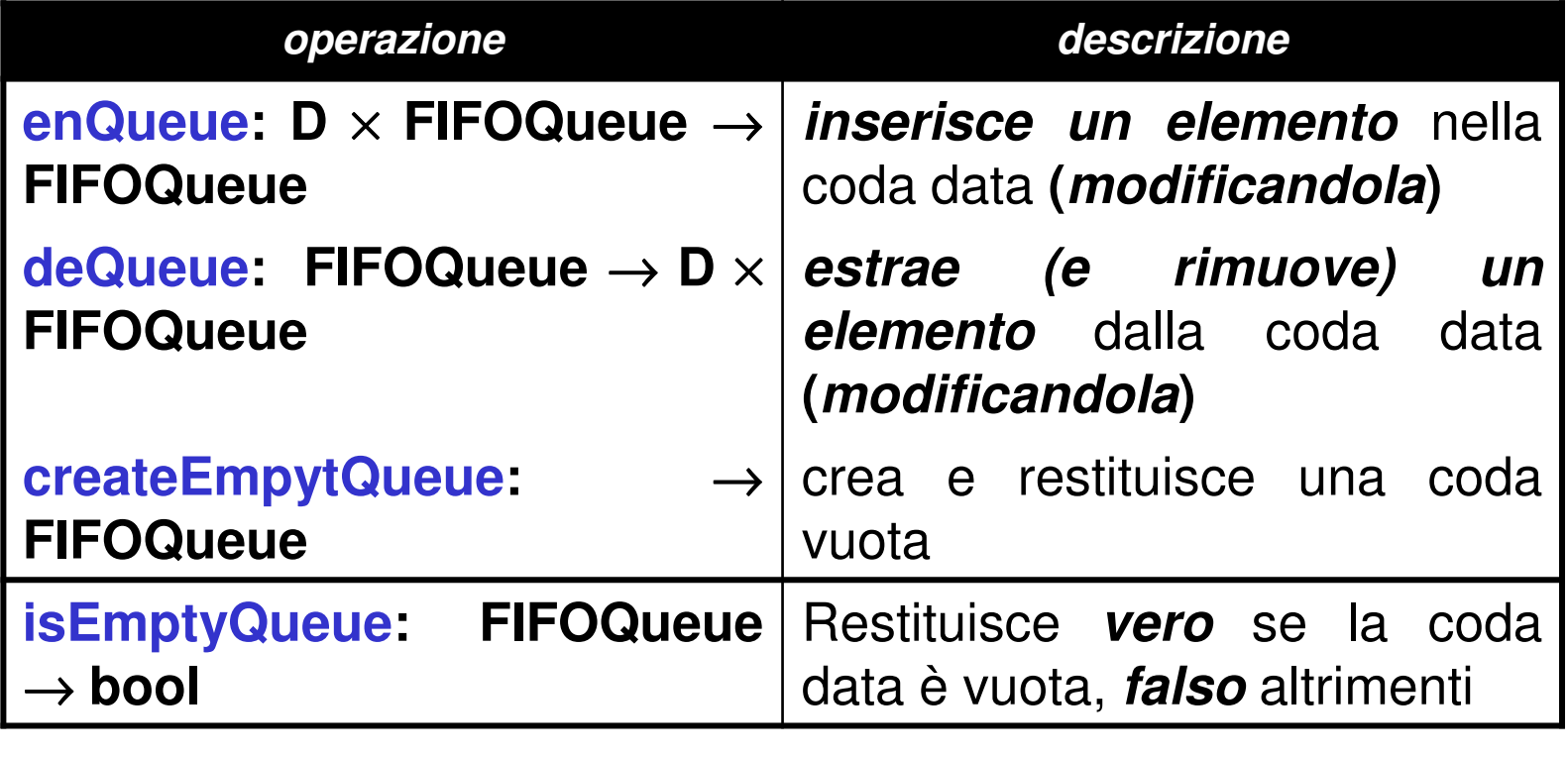

**Possibili implementazioni:**

- 1) Usando un vettore + due indici (cattivo uso della memoria, limiti alla **dimensione massima, ...)**
- **2) Usando una rappresentazione collegataanaloga al caso delle liste**

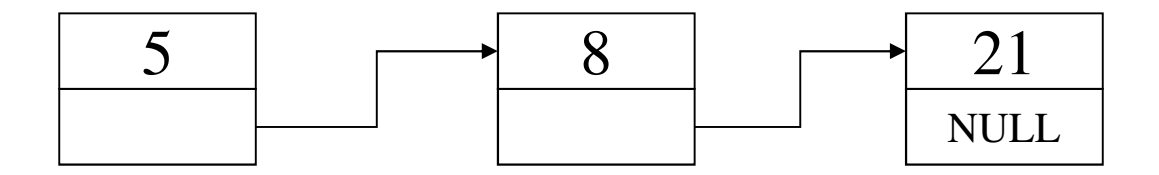

```
typedef struct queue_element {
      element value;
struct queue_element * next;} queueNode;
```
A differenza dello stack, **per gestire la politica FIFO** conviene avere accesso **sia al primo elemento(estrazione) sia all'ultimo (inserimento)**

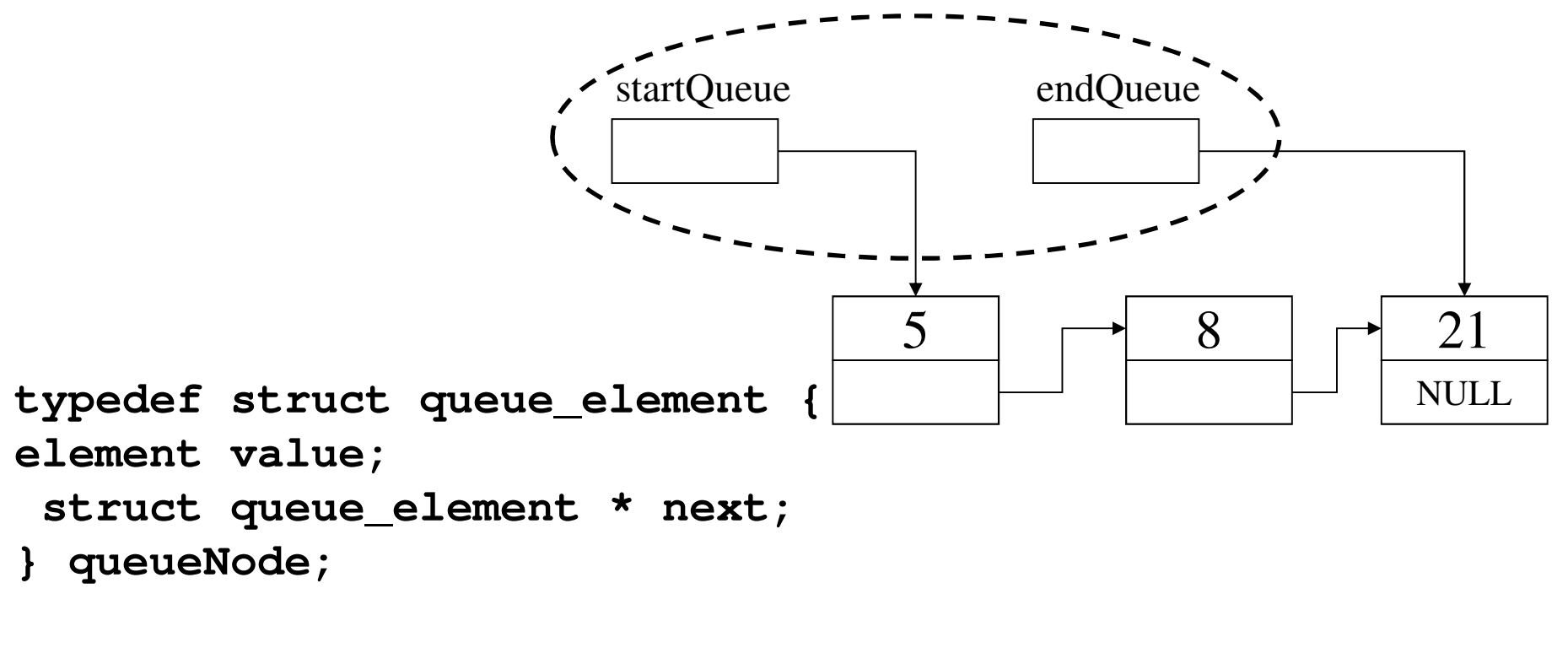

**typedef queueNode \*startQueue;typedef queueNode \* endQueue;**

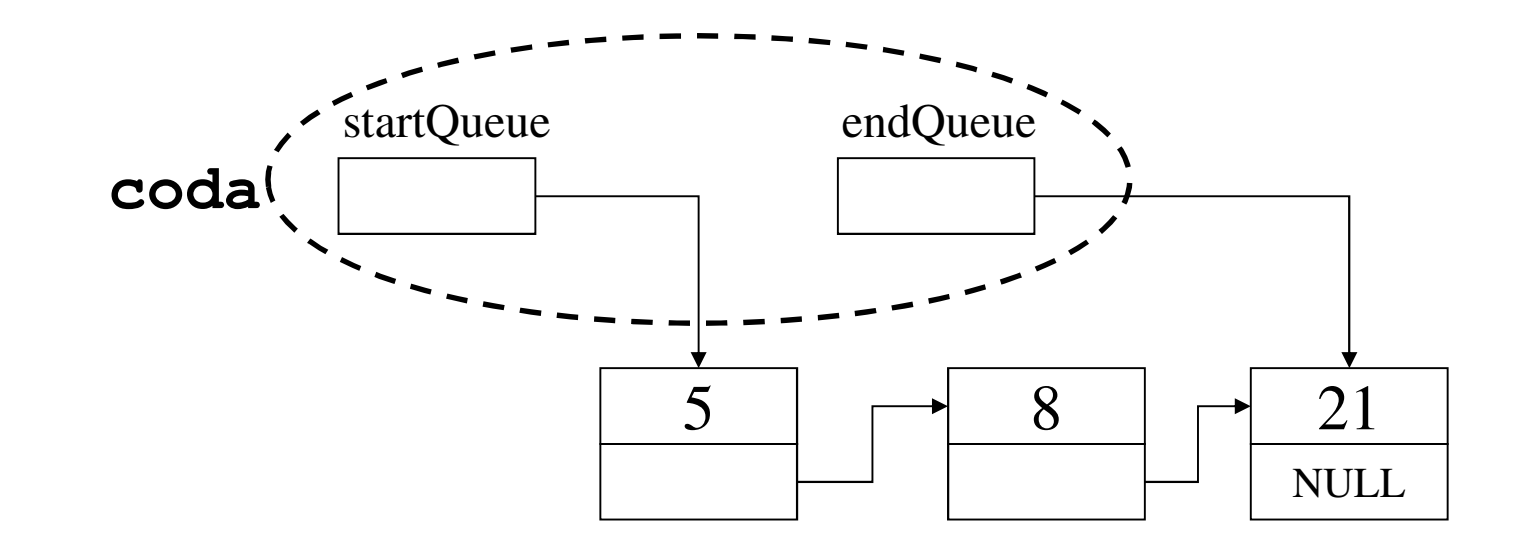

Esercizio:

si realizzi una implementazione alternativa con **una unica variabile di tipo coda**, struttura che contenga i due puntatori **startQueue** <sup>e</sup> **endQueue**.

Andrà passata **per valore o per riferimento** nelle operazioni elementari?

```
typedef struct {
queueNode *startQueue; 
queueNode *endQueue} coda;
```
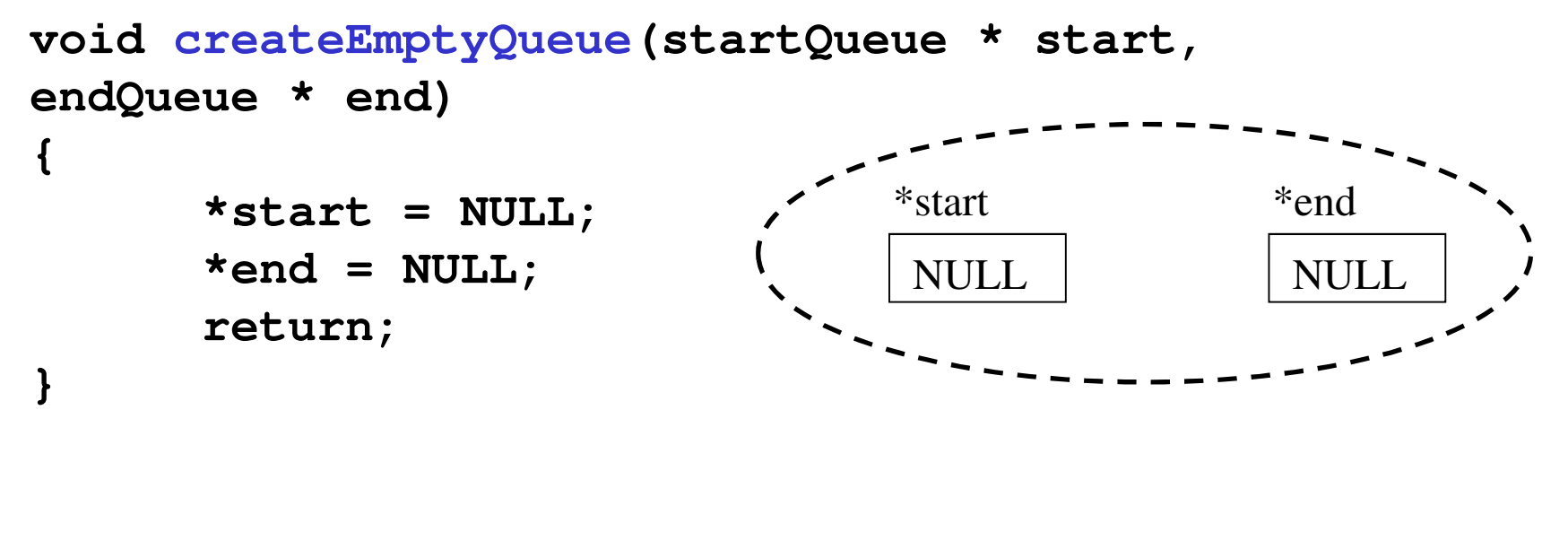

```
int isEmptyQueue(startQueue aQueue){ return aQueue == NULL; }
```
**NOTA:** Quando creo una coda vuota, devo modificare <sup>i</sup> puntatori start ed end → devo **passarli per riferimento**

## **IMPLEMENTAZIONE – enQueue()**

Inserisco gli ultimi arrivati in fondo alla coda→ devo modificare l'ultimo puntatore. Nota che se la coda èvuota, devo modificare anche il primo puntatore

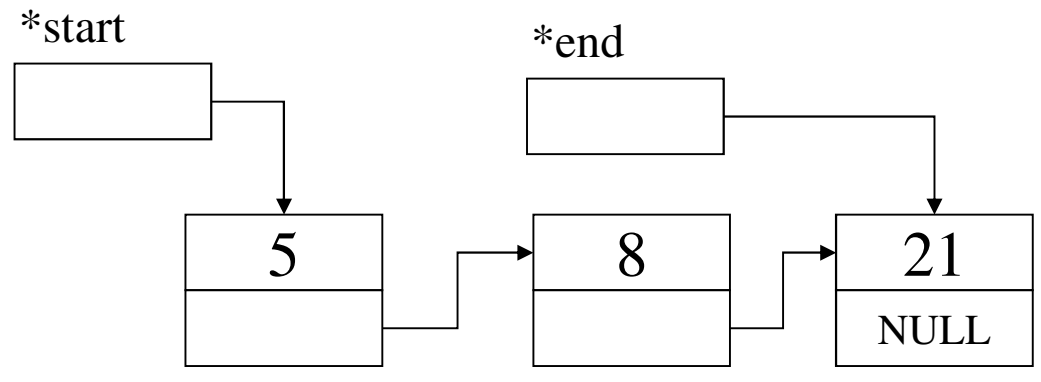

**...**

**enQueue(42, &start, &end);**

**...**

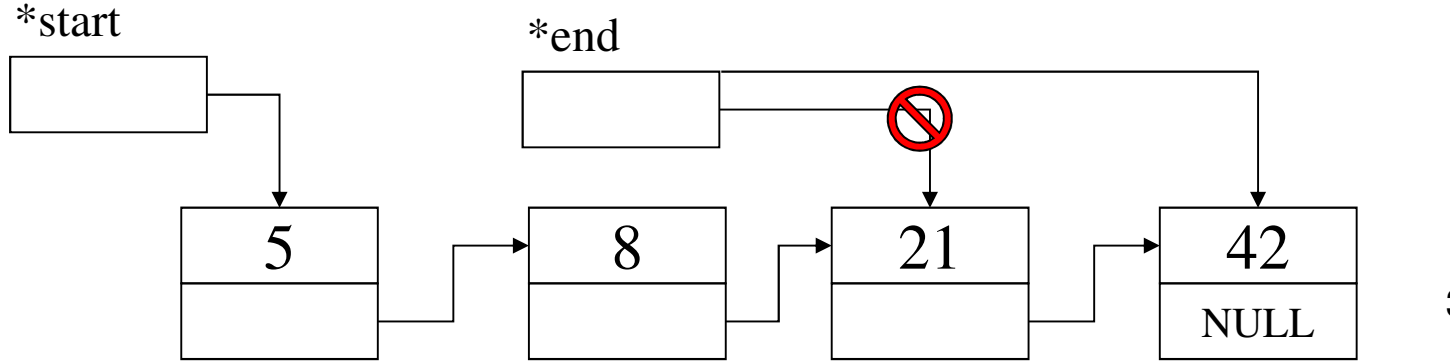

35

## **IMPLEMENTAZIONE – enQueue()**

```
void enQueue(element el, startQueue *start, endQueue *end){queueNode *newNodePtr;
newNodePtr = (queueNode *) malloc(sizeof(queueNode));if (newNodePtr != NULL) {
newNodePtr->value = el;
newNodePtr->next = NULL;
if (isEmptyQueue(*start)) /* coda vuota */*start = newNodePtr;
else (*end)->next = newNodePtr;*end = newNodePtr;}
else printf("procedure enQueue: Element not inserted. A problem occured while allocating new memory.\n");return;
```
**}**

## **IMPLEMENTAZIONE – deQueue()**

**Restituisco il primo elemento** in cima alla coda → devo modificare il<br>Devo anche **deallocare** la memoria primo puntatore. Devo anche **deallocare** la memoria corrispondente

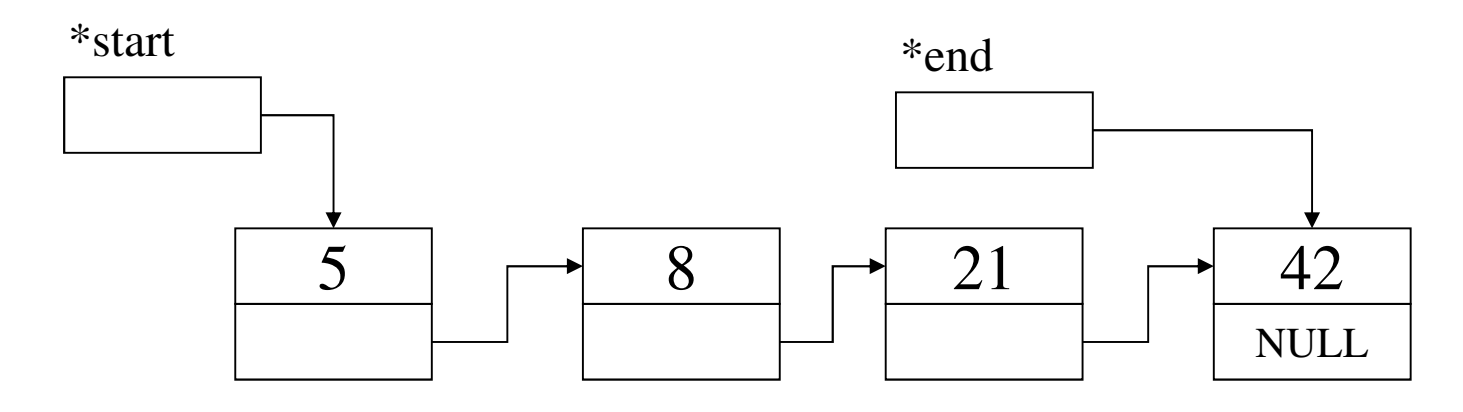

**...**

**result = deQueue(&start, &end); // restituisce 5…**

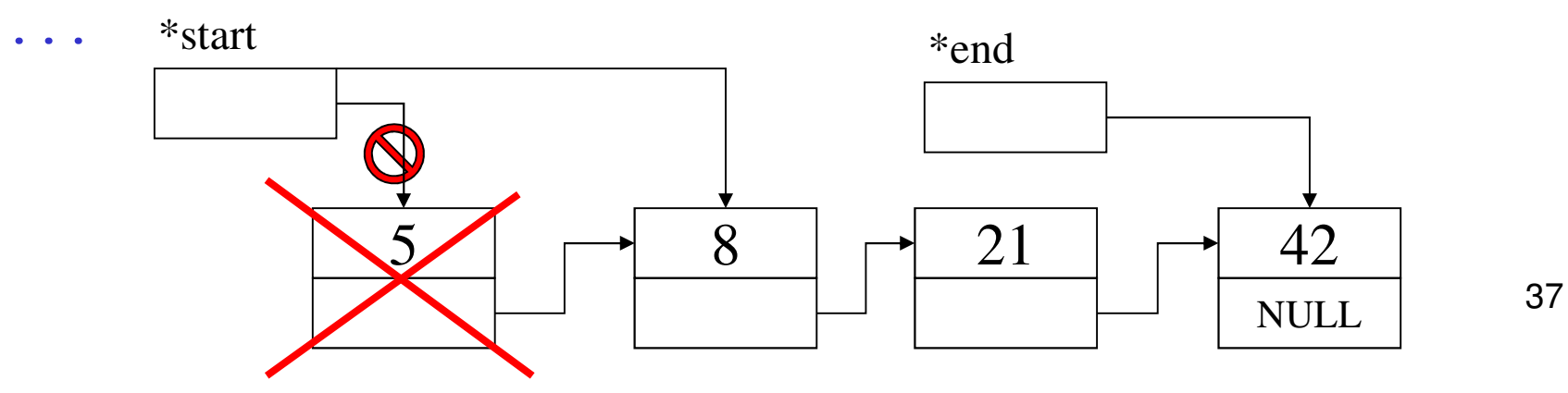

## **IMPLEMENTAZIONE - deQueue()**

```
element deQueue(startQueue * start, endQueue * end){ element result;
      startQueue temp;if (isEmptyQueue(*start)) {
printf("function deQueue: Fatal error, required an element from an empty queue...\n");exit(-1);}
else {result = (*start)->value;temp = *start;
*start = (*start)->next;
if (isEmptyQueue(*start)) *end = NULL;free(temp);}
return result;}
```
38